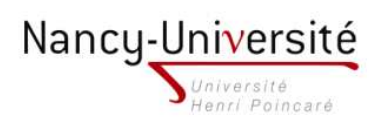

LP Infographie Paysagère - Modélisation 3D et Intégration 3D

TP 3 - Modélisation à partir d'un plan coté

Exercice 1

- 1. Dessinez le plan 2D ci-dessous à gauche en vue de dessus, projection parallèle, et en respectant les mesures indiquées.
- 2. Coloriez le plan comme indiqué dans la vue de droite.

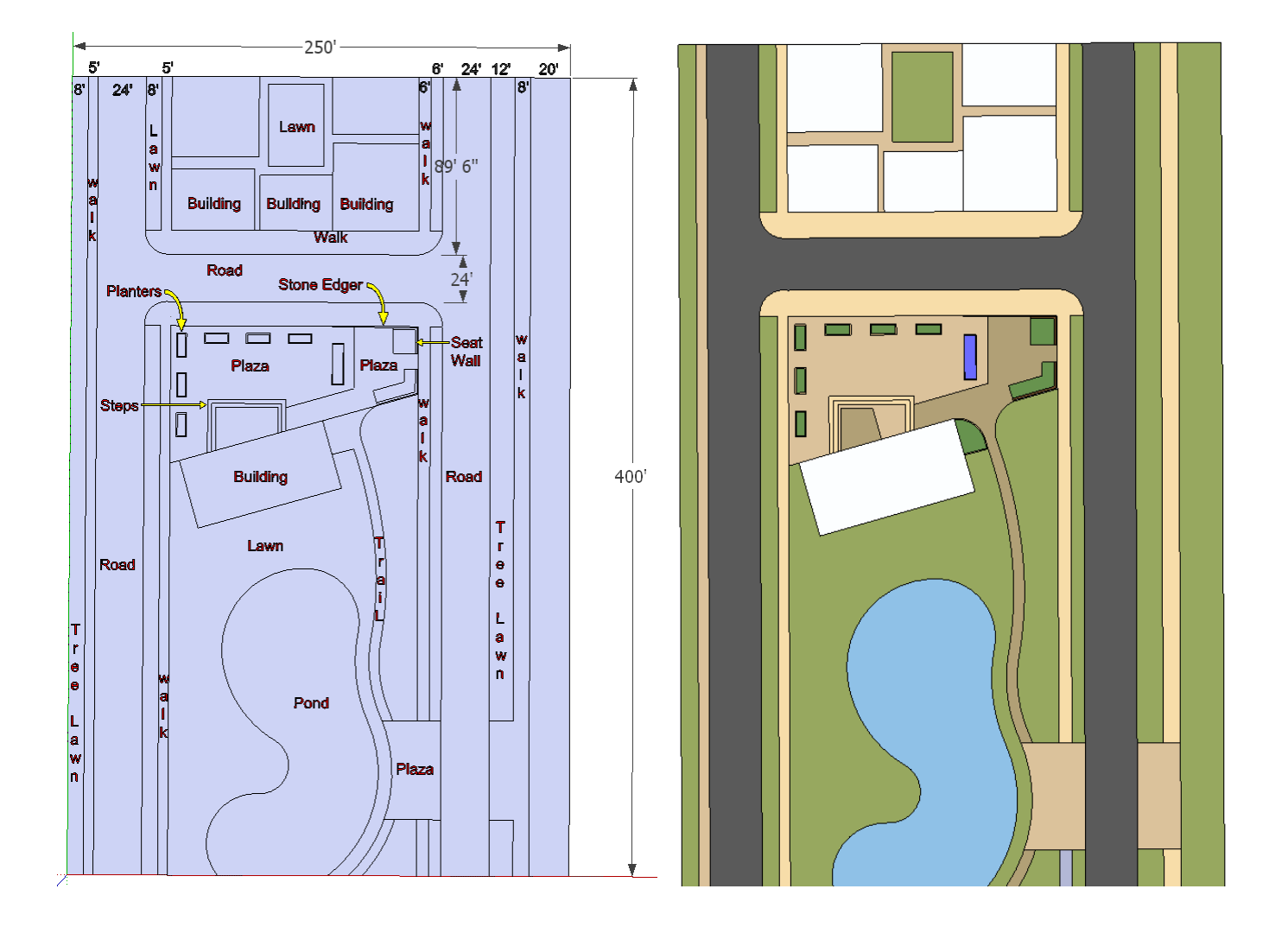

## Exercice 2 Extrusion des objets 3D et définition des calques

- 1. Etrudez les objets 3D comme dans l'image ci-dessous.
- 2. Placez chaque bâtiment dans un calque différent.
- 3. Ajoutez des fenêtres et des portes trouvées sur 3D Warehouse aux bâtiments.

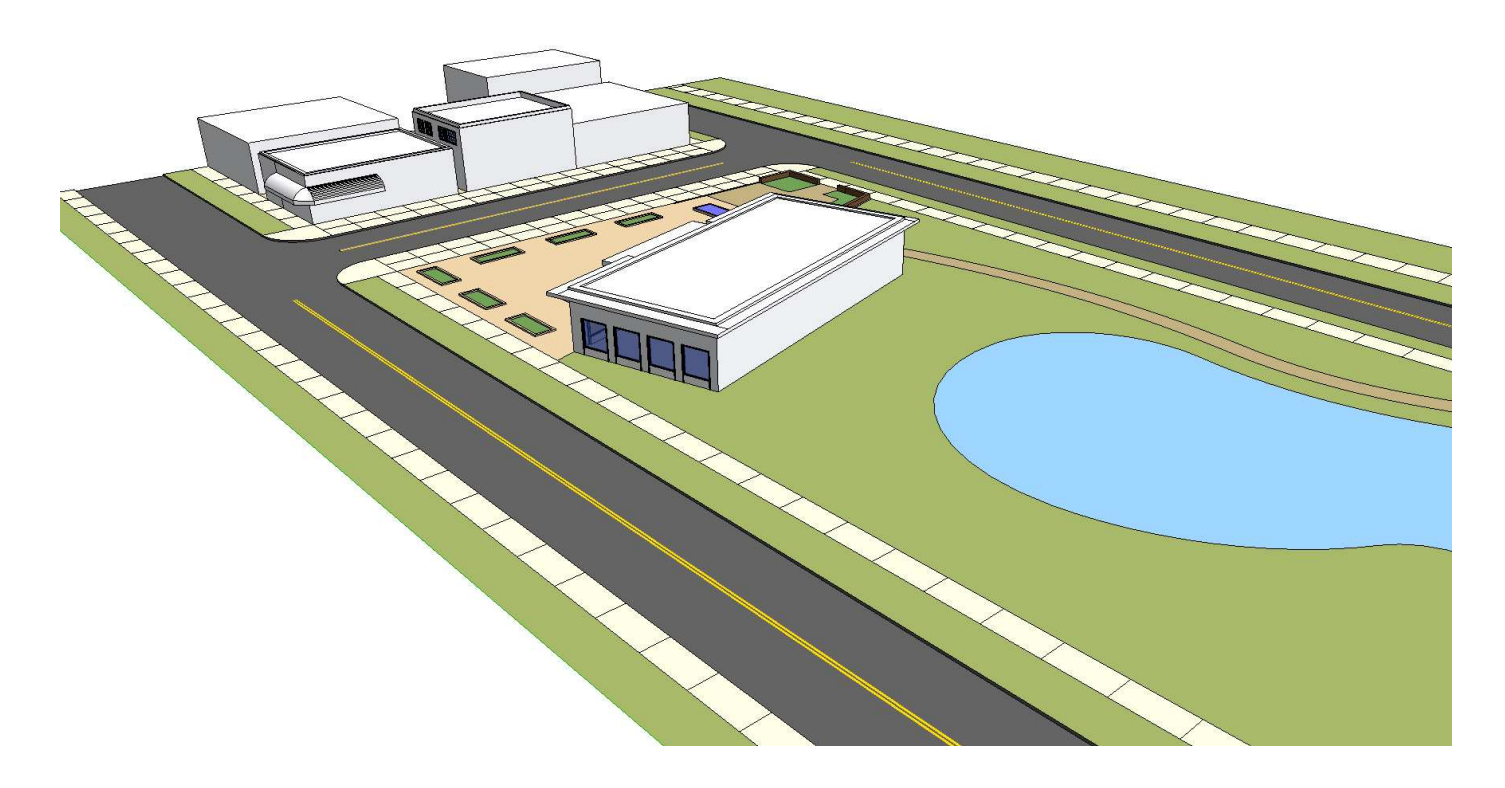

## Exercice 3

Ajoutez vos propres composants ainsi que d'autres trouvés sur 3D Warehouse pour habiller la scène. On pourra s'inspirer de la scène ci-dessous. Exportez une ou plusieurs images de votre scène pour votre press book.

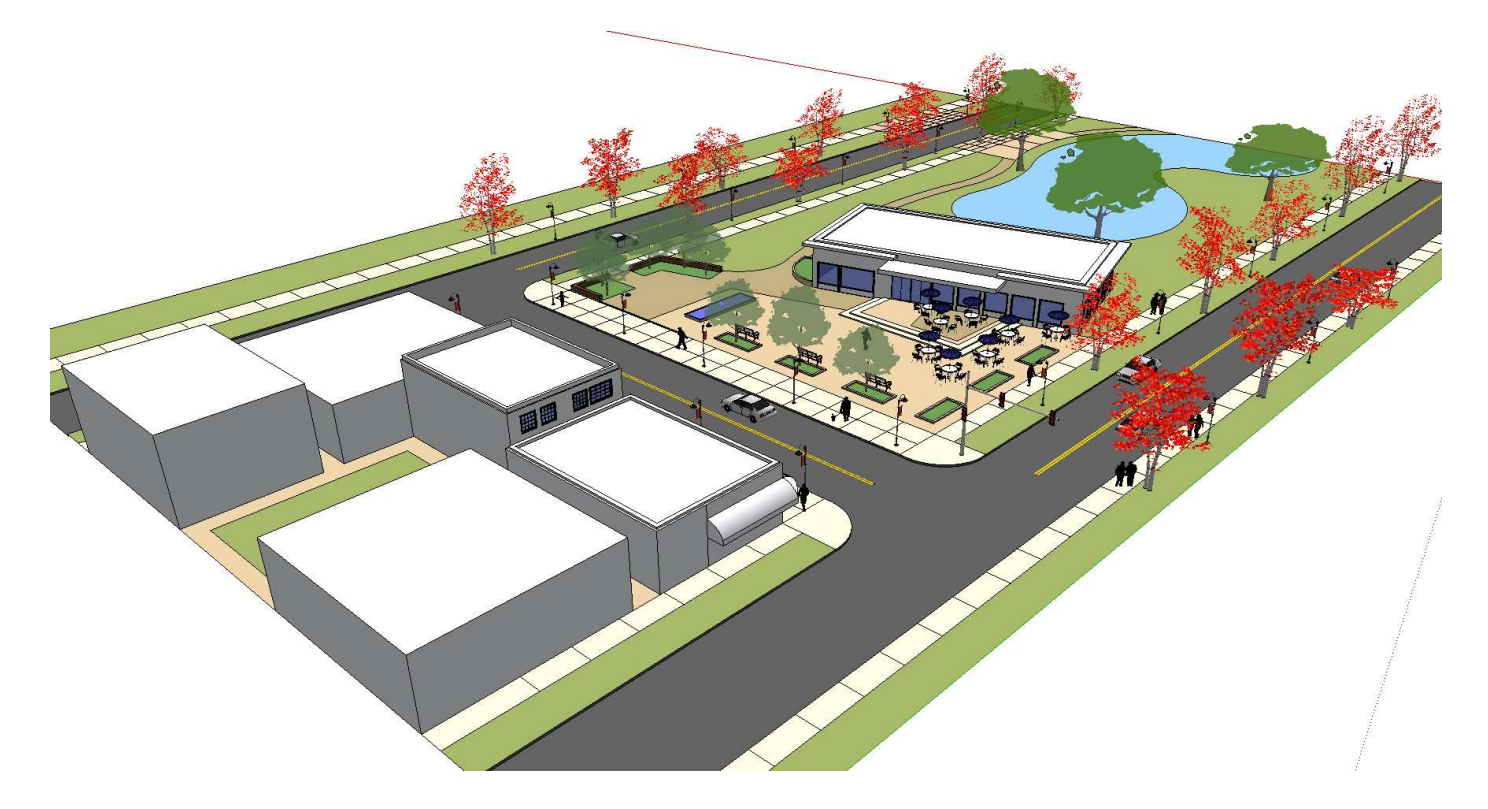